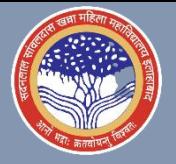

## S.S. KHANNA GIRLS' DEGREE COLLEGE **CAREER COUNSELLING & PLACEMENT CELL** 7 DAYS ONLINE TRAINING PROGRAM BY MICROSOFT

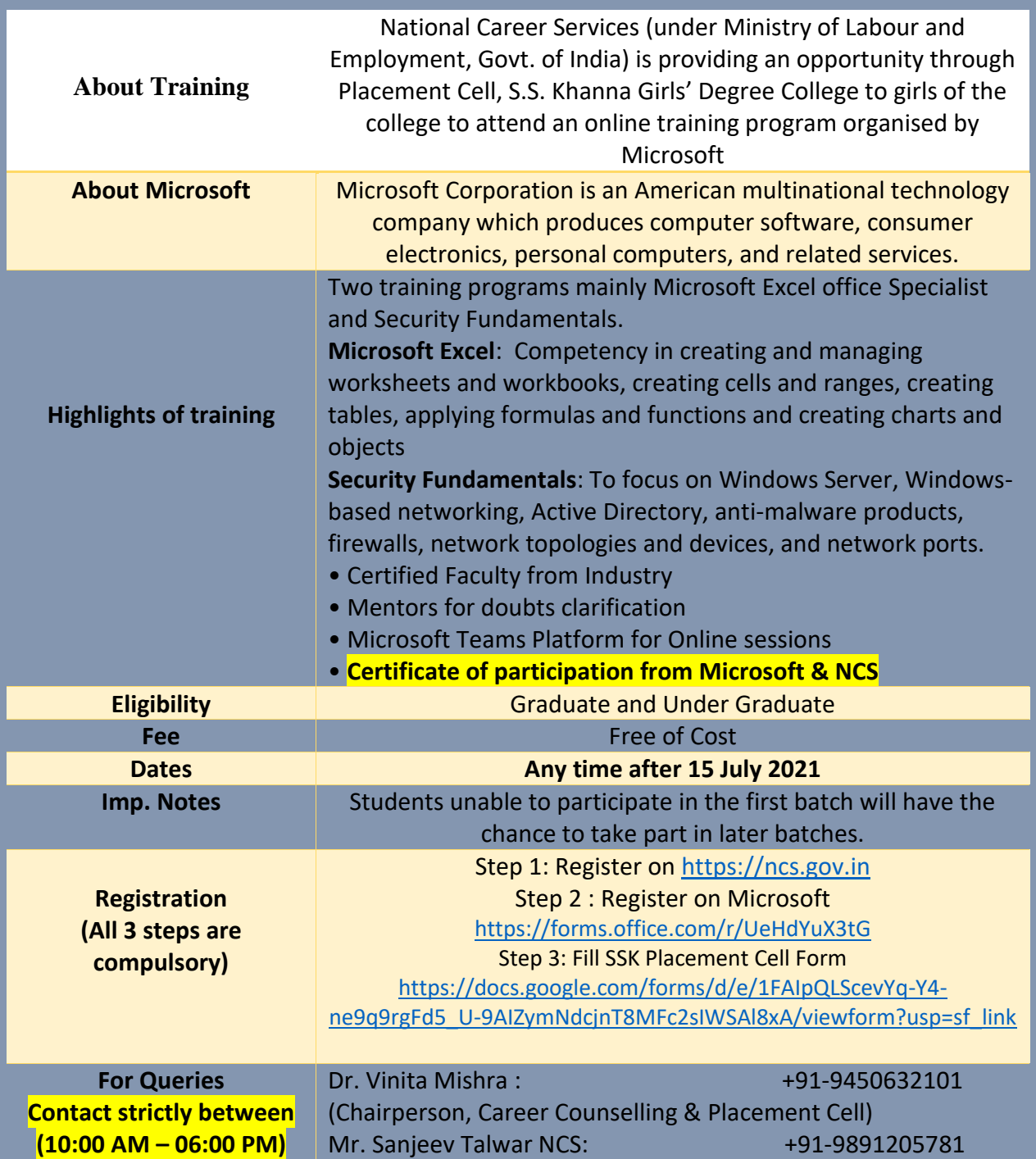

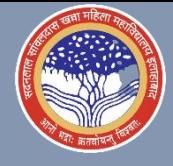

## Steps to Register on National Career Services portal:

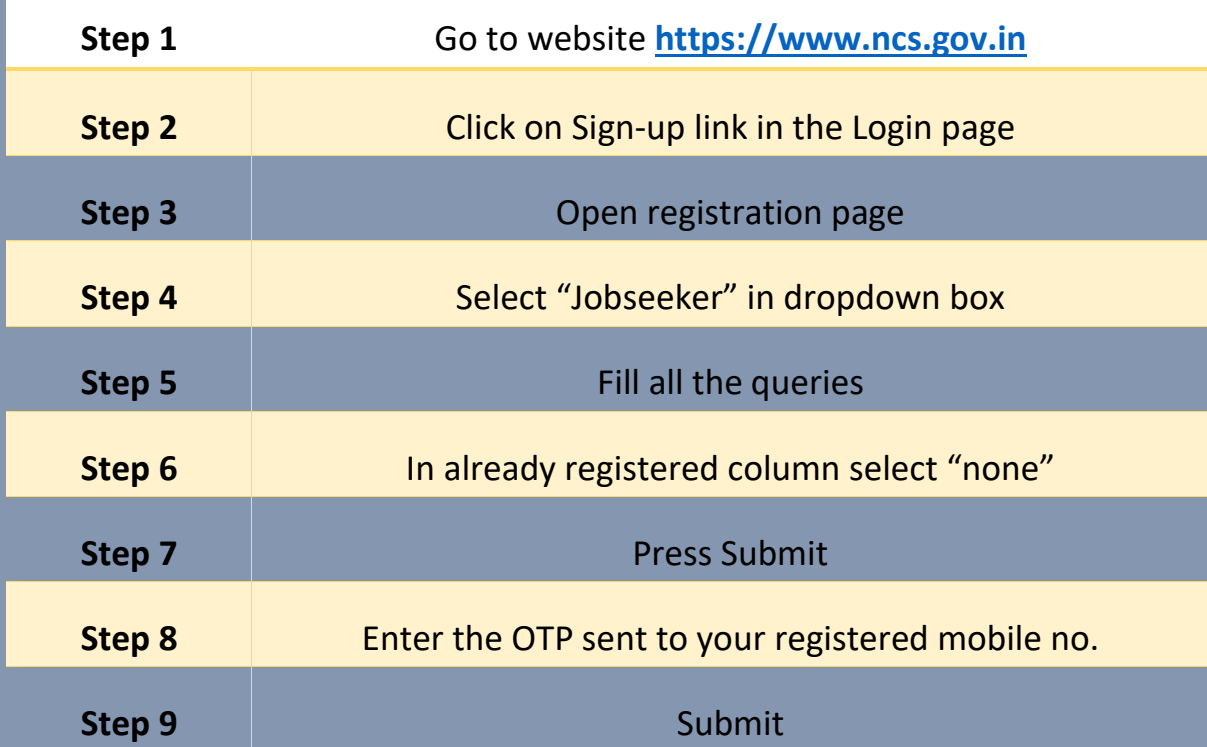

If the steps given above are not clear then here is Video link to registration tutorial: [https://youtu.be/IEm\\_-SyWo40](https://youtu.be/IEm_-SyWo40)